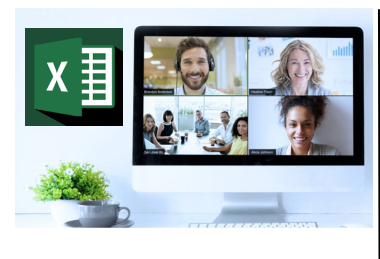

# Virtual Classroom Set-Up

When setting up our Virtual Classroom, we have striven to offer the same quality of customer experience as attained through our 'face to face' training environment

Take a look at the great feedback on our **About Virtual Classrooms tab https://fasttrackcomputertraining.co.uk/ about-virtual-classrooms**

The Fast Track Virtual Classroom is currently choosing Microsoft Teams as the main Conference platform. Therefore, before joining the Virtual Classroom you will need to download Microsoft Teams.

#### Delegate Pre-Requisites

Aimed at delegates with a high level of experience using Excel preferably having attended **Excel Beyond the Basics** course

All delegates should have a sound knowledge of building formulae using various functions but who require to further their skills by using more complex formulae building

## **Course Duration**

This is a One Day Course

#### **Course Details**

Courses commence at 9:30 a.m. through to 4:30 p.m.

All delegates will receive Training Courseware following the courses in pdf format together with a Course Attendance Certificate

#### **Corporate Courses**

Virtual Classroom Corporate courses are available

#### **Modular Courses**

Bite-sized 'modular' courses are available where you can build your own day course covering the topics that suit you - these are half day modules that you can mix & match

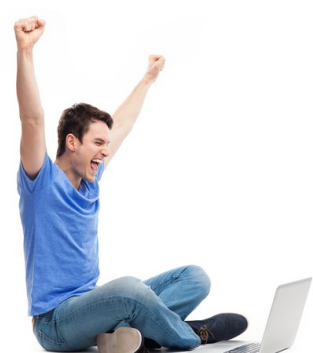

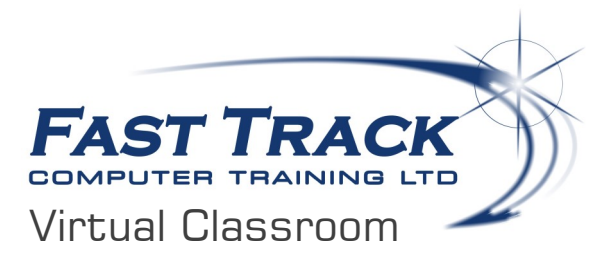

# Excel Above & Beyond

# **Target Audience**

Aimed at high level users of Excel, this one day event will look at more advanced features. The session will include techniques for nesting formulae using a variety of functions and with a workshop feel to the session, allowing delegates to experiment with their particular needs as well as working with array formulae and exploring more advanced features in Conditional Formatting.

# The Content

#### **Using Index Match**

- INDEX MATCH vs VLOOKUP
- Nesting with IFERROR

#### **Nesting Additional Functions**

- Tips and Tricks when nesting functions
- Understanding Nesting in more detail
- using a variety of functions
- Combining IF's with VLOOKUP
- Nesting text functions LEFT, RIGHT, MID PROPER, FIND, SEARCH
- Nesting INDIRECT
- Nesting workshop to explore other options

#### **Auditing Worksheets**

Evaluating Formulae

#### **Using Array Formulae**

 Why use Array Formulae? Incorporating other functions

## **Offset Function**

- Creating the OFFSET formula
- \* Incorporating other functions
- Creating the Combo Box
- Using Concatenate
- Insert a chart & linking the title to the Concatenate formula

### **Useful Date & Time Functions**

 Using variety of date functions including NETWORK-DAYS, WORKDAY

Call us on 01527 836840

- Working with time in formulae
- Using Elapsed Time
- The INT function

#### **Advanced Filters**

#### **Dependent Data Validation**

#### **Conditional Formatting - More Features**

- Custom conditional formatting rules
- Utilising formulae within conditional formatting
- Applying formatting to entire row
- Creating a dynamic record highlight
- Comparing values
- Creating banded columns
- Comparing data on different sheets
- Formatting values using LARGE, SMALL
- Using dates in conditional formatting
- Separating dates within a list
- Using stop if true
- Conditional formatting workshop
- Using PowerPivots (see below)

At the end of the session, time permitting, we may run a short 'demonstration' session as an introduction to the functionality of Microsoft **PowerPivots** 

If you are interested in learning how to use this feature rich feature, we offer a Virtual Classroom one day course - **Excel Power BI - Using PowerPivots** - full details are available on our website

#### **Excel VBA - Building Macros**

To further your excel skills, we now offer Virtual Classroom courses on automating spreadsheets using VBA to create macros - full details available on our website

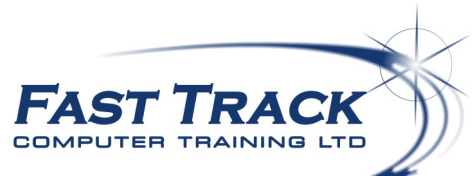

Our team will be happy to give you the options and pricing

Email sales@fasttrackcomputertraining.co.uk Website www.fasttrackcomputertraining.co.uk